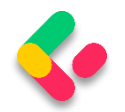

## **TABLE OF CONTENTS**

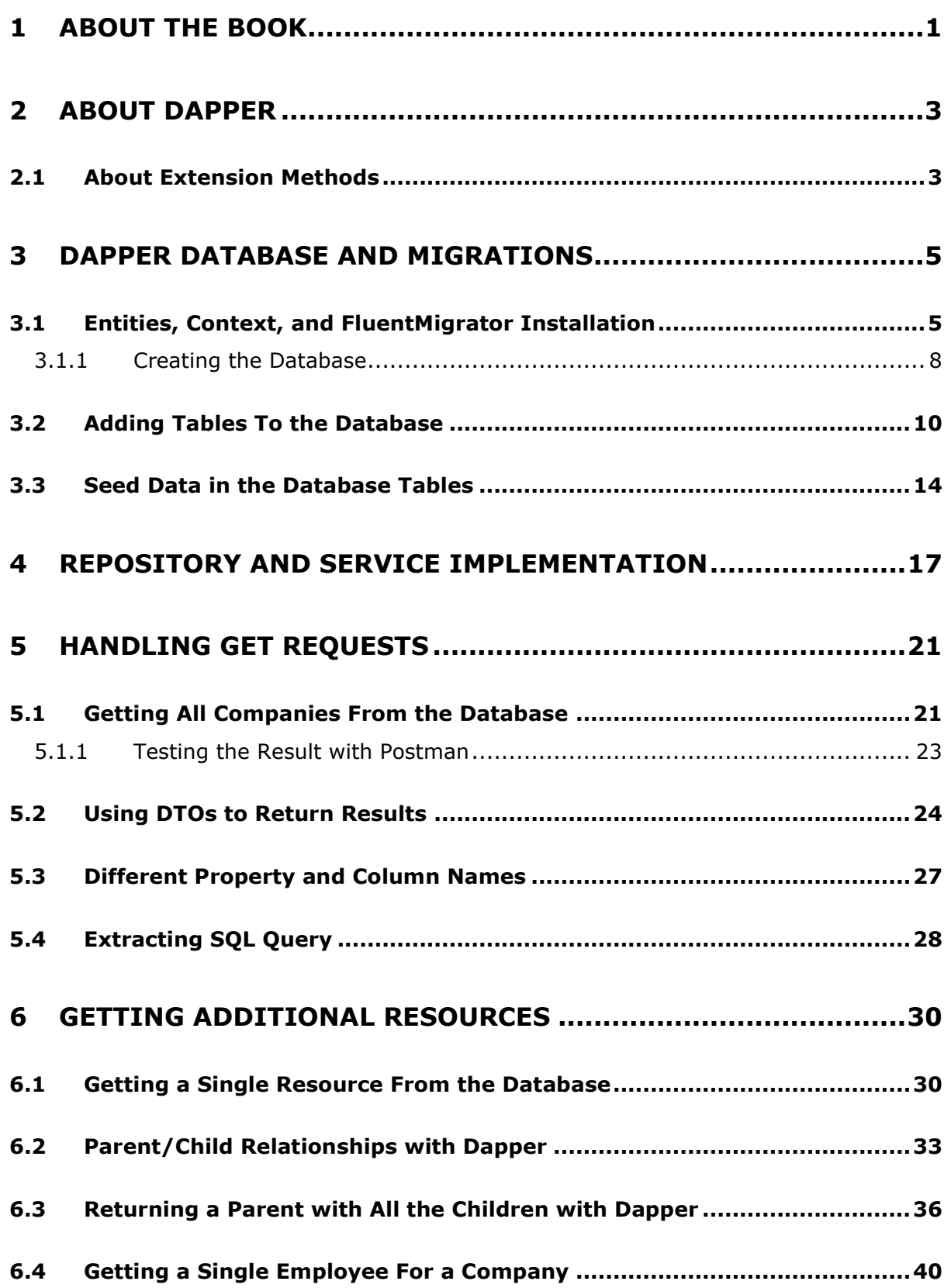

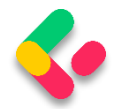

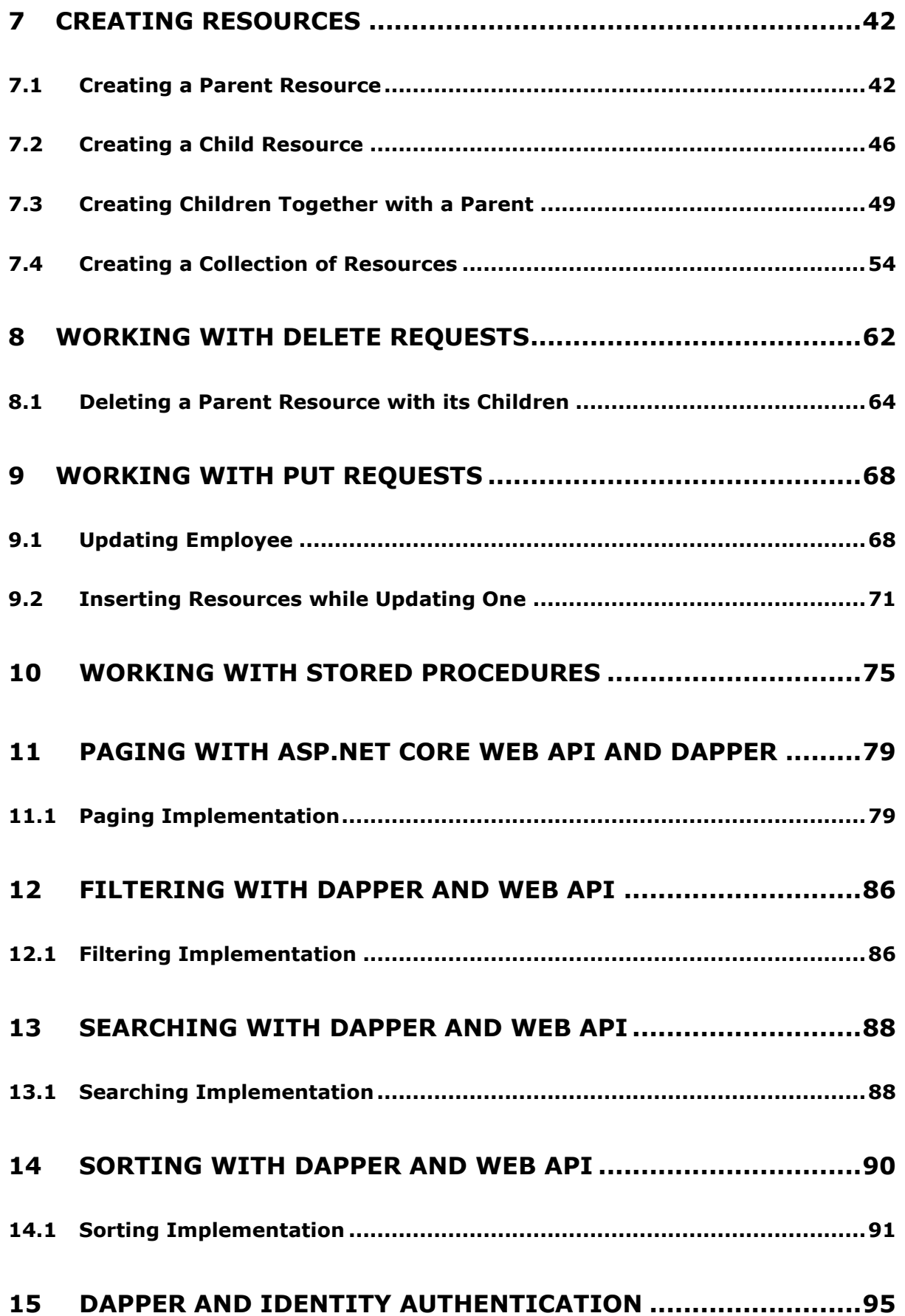

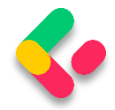

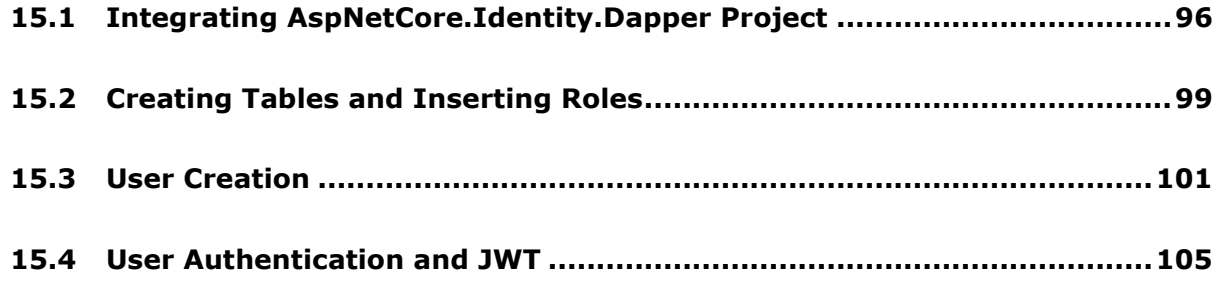